## SAP ABAP table PSHLP\_PMCS\_OVR\_ST {PM/CS Overview structure}

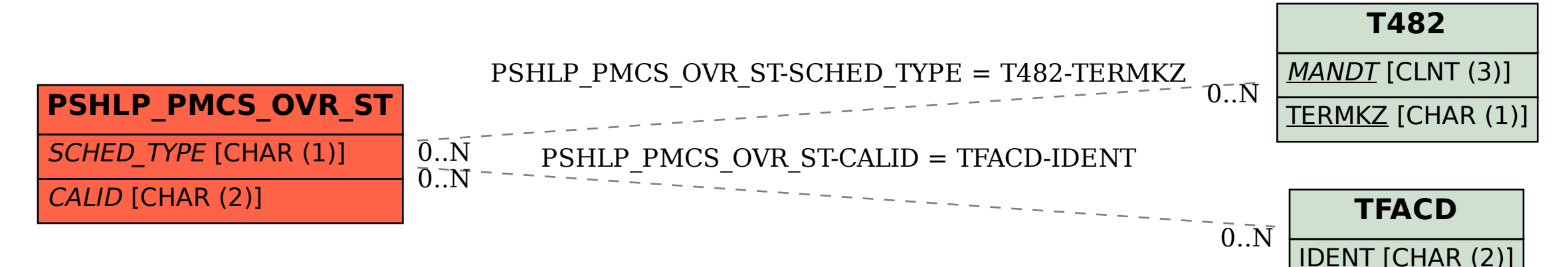